APPLICATIVE LAYERS

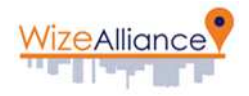

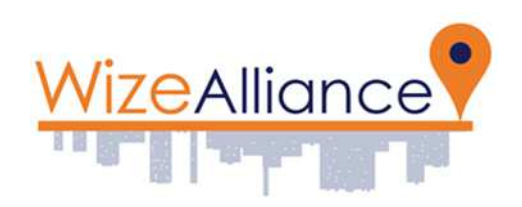

# **COMMON APPLICATION LAYERS**

V1.1

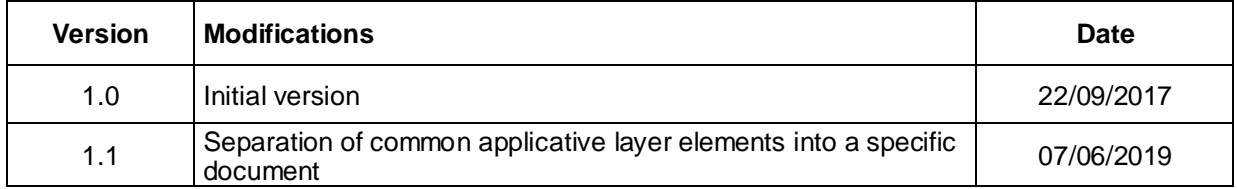

#### **Summary**

This document outlines the Detailed Functional and Technical Specification of the Wize LAN protocol common application layers (mandatory for any Wize device). The LAN network designates the medium range radio network between the devices and the gateways.

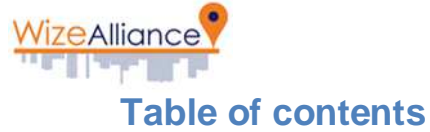

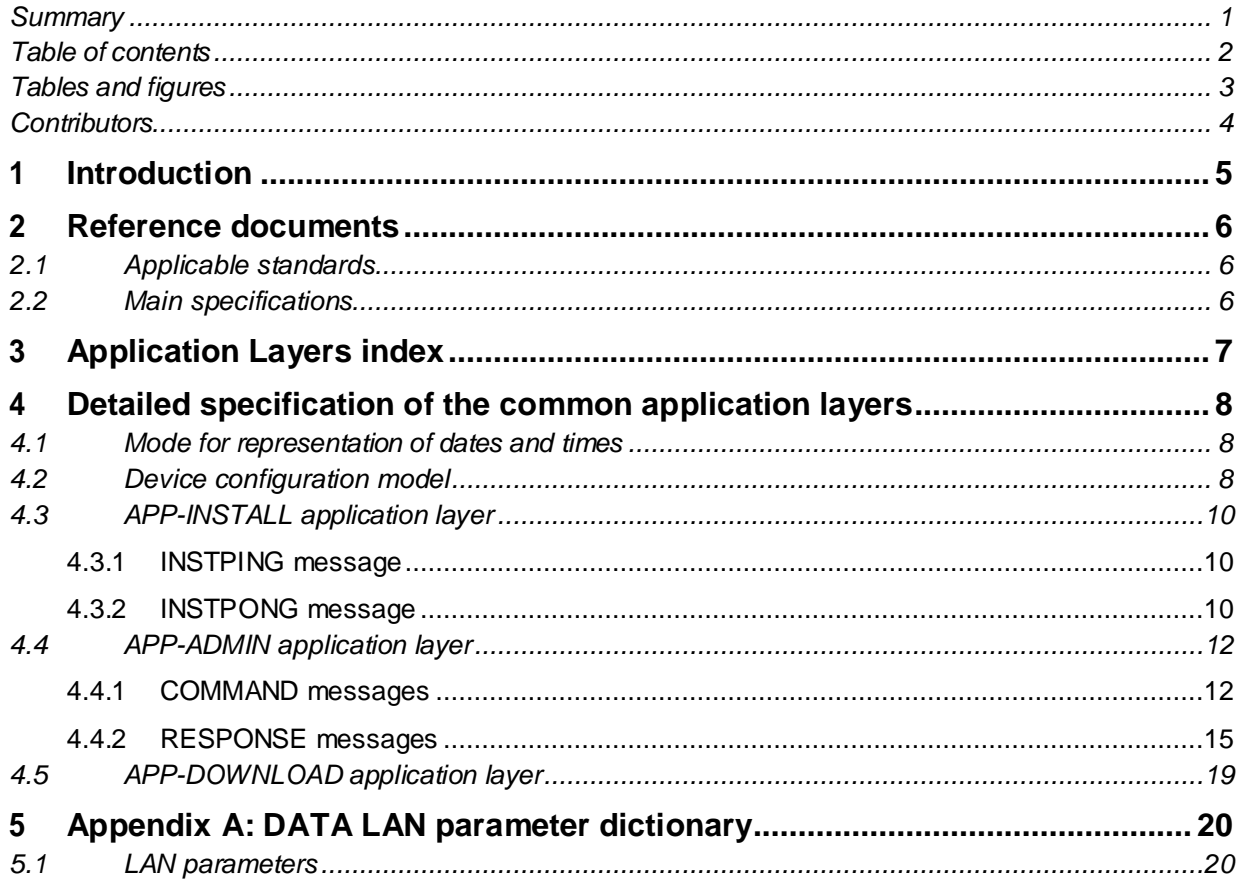

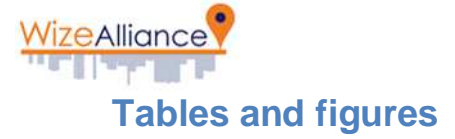

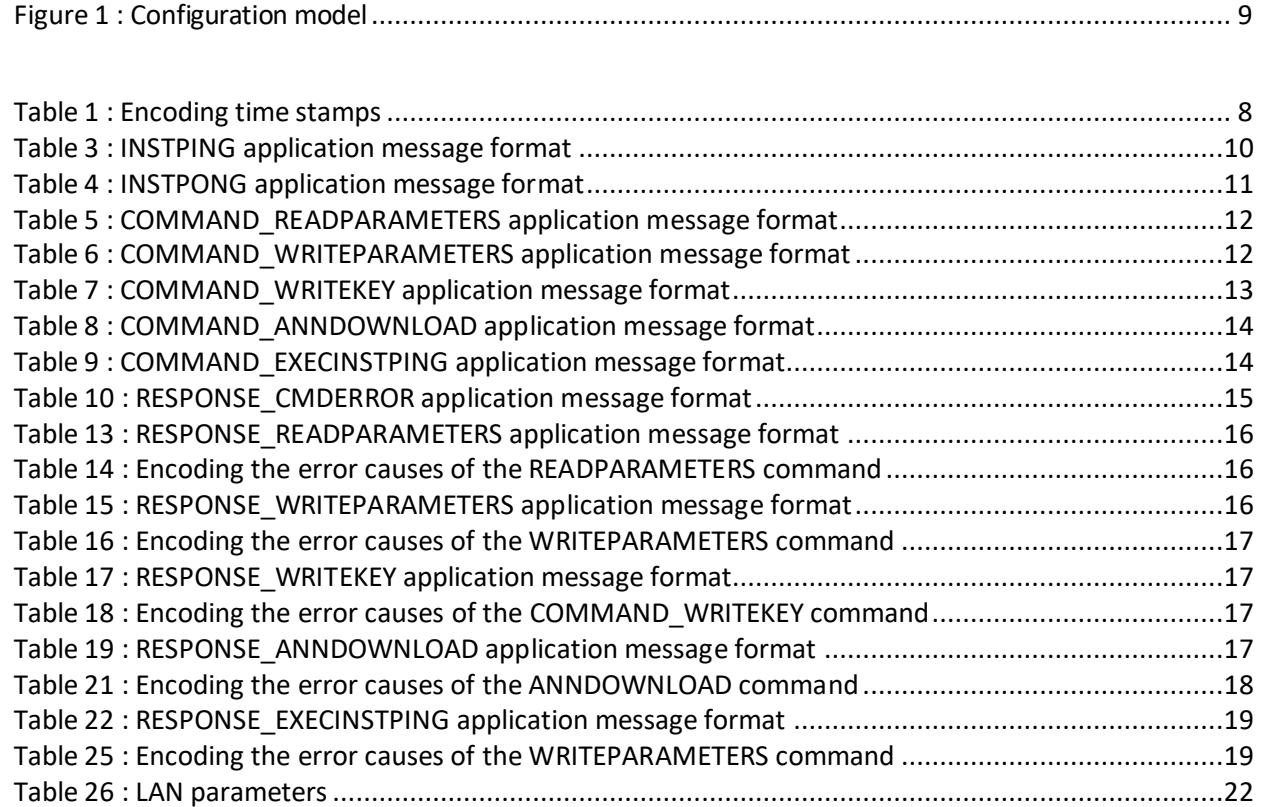

APPLICATIVE LAYERS

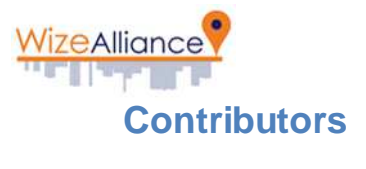

See document [R1]

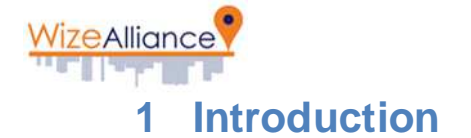

This document **specifies the common Application layers** of the Wize LAN protocol (mandatory for any Wize-compatible device) : APP-INSTALL, APP-ADMIN, APP-DOWNLOADThe L6App code identifying each of these layers is also specified in this document.

NOTE: You are free to create a new Business layer tailored to your specific needs. If you wish to share a new Business layer with the Wize community you can get in touch with the Wize Alliance in order to submit it, have it provided a specific L6App ID and added to the Wize LAN specifications documents. In this case, please send an email to **contact@wize-alliance.com**, with the subject "New L6App ID request".

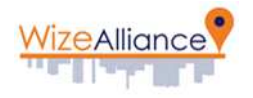

#### . **2 Reference documents**

## **2.1 Applicable standards**

See document [R1].

# **2.2 Main specifications**

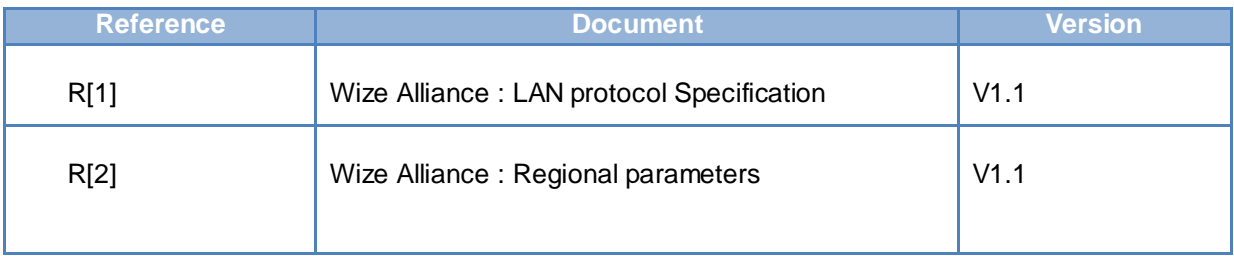

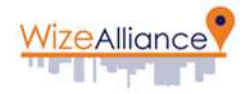

# **3 Application Layers index**

In addition to physical, data link and presentation layers, the Wize Protocol specifies several application layers to satisfy the requirements of all targeted end application, while using the same infrastructure and transport protocols. These application layers are part of the Wize Specification but specified in separate documents.

The Wize application layers are split into two categories :

- **Common application layers** (mandatory for any Wize device).
- **Specific application layers** (optional, specific to each target end application. A given Wize device can support one or several specific application layers, or even no specific application layer (test devices for example).

The selection of the application layer for a given message is done through the L6App field, transmitted as par of the L6 presentation layer header

The table below lists all the L6App IDs corresponding to all application layers allocated by the Wize Alliance :

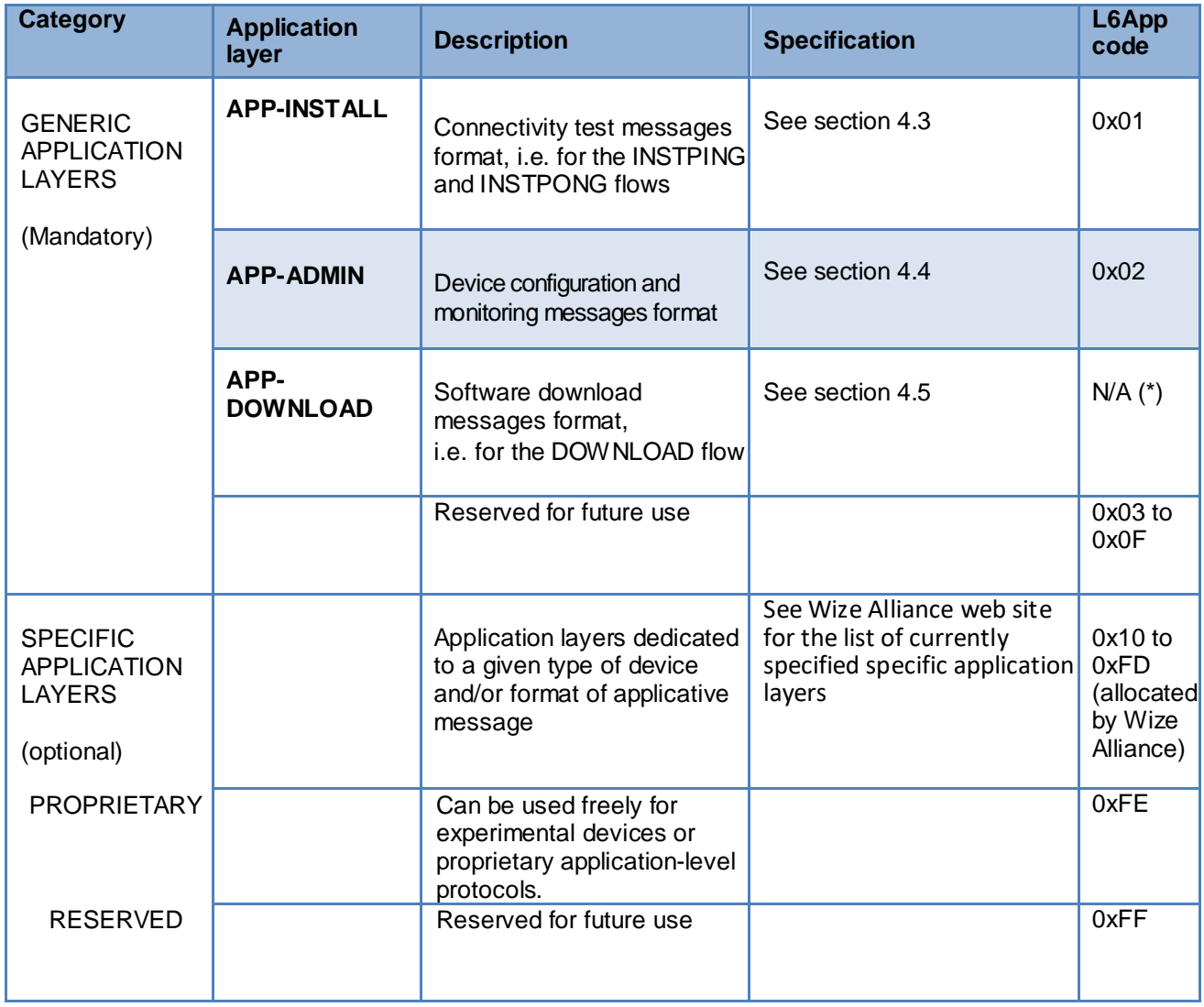

(\*) APP-DOWNLOAD messages are identified by a specific presentation layer frame structure (see Wize protocol specification), thus don't need an L6App code.

NOTE You can create the applicative layer you want for your specific needs. In case you would require an L6App ID allocation for a new Applicative layer, please contact the Wize Alliance.

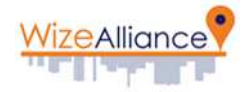

# **4 Detailed specification of the common application layers**

#### **4.1 Mode for representation of dates and times**

Date and time representation formats can be freely defined by each application layer. However, to guarantee homogeneity and flexibility, the following format is recommended to transfer the time indications (dates and times) on the LAN interface in the application level frames:

- For an absolute time indication: in the form of an EPOCH encoded over 32 bits and corresponding to the number of seconds since the 1st of January 2013 at 00:00 (easily convertible into EPOCH Unix by adding a constant to the Head-End system).
- For a relative time indication during the day: in the form of the number of seconds since midnight on the current day (0 to 86399), divided by two (0 to 43200) and encoded over 2 bytes, thus with a resolution of 2 seconds.
- For L6TStamp : the 2 least significant bytes of the absolute EPOCH with one second resolution.

| <b>Numerical value V to</b><br>be represented          | Byte 1                           | <b>Byte 2</b>                    | <b>Byte 3</b>                    | Byte 4           |
|--------------------------------------------------------|----------------------------------|----------------------------------|----------------------------------|------------------|
| Absolute,<br>1/1/2013 00:00:00<br>to 7/2/2149 06:28:00 | <b>MSB</b><br><b>EPOCH</b>       | MID <sub>1</sub><br><b>EPOCH</b> | MID <sub>2</sub><br><b>EPOCH</b> | <b>LSB EPOCH</b> |
| Relative in a day,<br>from 00:00 to 23:59:59           | <b>MSB</b><br>NSEC/2             | <b>LSB</b><br>NSEC/2             |                                  |                  |
| L6TStamp                                               | MID <sub>2</sub><br><b>EPOCH</b> | <b>LSB</b><br><b>EPOCH</b>       |                                  |                  |

Table 1 : Encoding time stamps

If necessary, differences in time between two dates are represented by the number of seconds between the two times.

## **4.2 Device configuration model**

For a simple and consistent administration and monitoring model, the devices are managed via data table readings and writings. This table contains two types of data:

- Status variables and parameters relating to actual LAN protocol management and common application layers, specified in this document (see 5.1), numbered from \$00 to \$5F
- Status variables and parameters relating to specific application layers, numbered from \$60 to \$FF

Note: the same reading/writing mechanism for a generic parameter table is used to access the device via the local interface.

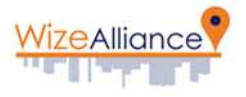

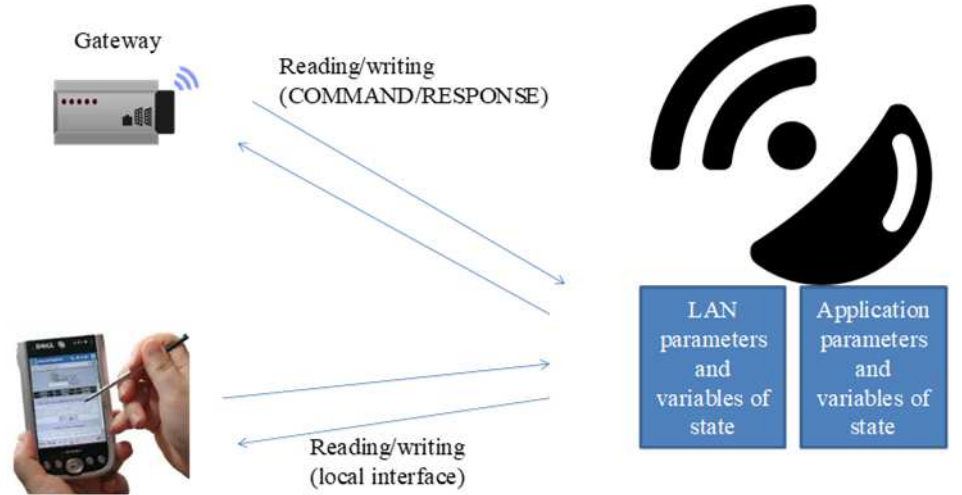

Figure 1 : Configuration model

The devices allow reading and/or modification of the values of each of the LAN and application parameters via COMMAND/RESPONSE messages of the APP-ADMIN application layer (see 4.4), even for variables and parameters defined by other specific application layers if they follows the recommended Wize model.

An error code must be returned by the device in the event of illegal operations :

- Attempt to read or write a non-existing parameter
- Attempt to read a parameter only accessible in writing or to write a parameter only accessible in reading
- Attempt to write a parameter with a value outside the acceptable ranges
- Other error cause specified by the manufacturer

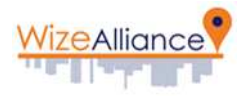

# **4.3 APP-INSTALL application layer**

#### **4.3.1 INSTPING message**

Only one message can be sent by a device using the APP-INSTALL application layer, named INSTPING. The format of the application part of this INSTPING message, sent by a device to determine the gateways and LAN modems nearby, is as follows:

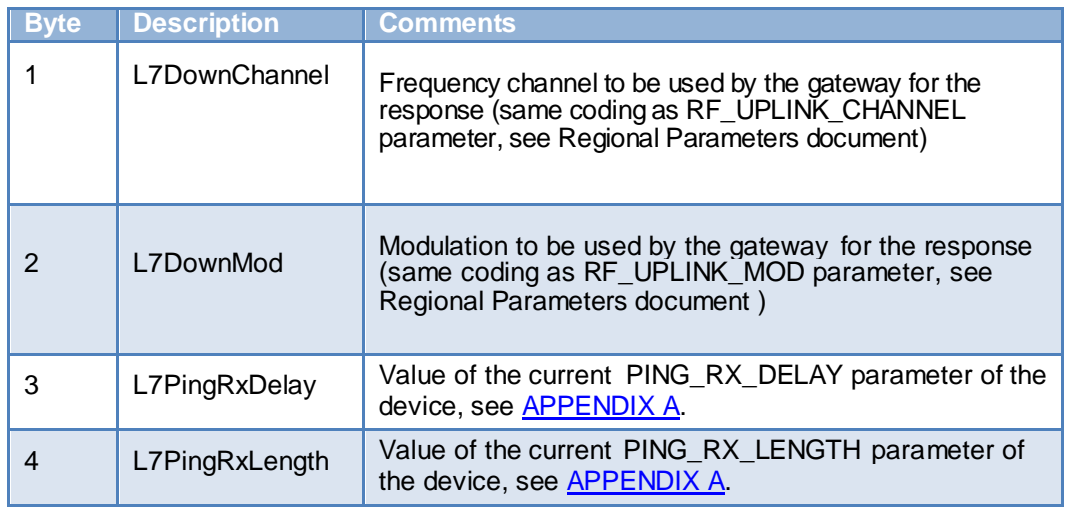

Table 2 : INSTPING application message format

INSTPING and INSTPONG messages are never encrypted (L6Ctrl.L6KeySel=0) and only contain an authentication footprint calculated using the Kmac key, see LAN Protocol document, section 6.1.

Note 1: in terms of security, INSTPING/INSTPONG exchanges will thus be on the same level as Kmac authentication.

Note 2: the L7DownChannel and L7DownMod parameters are positioned by the device at the values defined by the RF\_DOWNLINK\_CHANNEL and RF\_DOWNLINK\_MOD parameters, respectively. These parameters allow a gateway to respond to an INSTPING message even if there is no connection with the Head-End system.

On reception of an INSTPING message, the gateway respond by an INSTPONG message for each LAN modem that has received the message.

#### **4.3.2 INSTPONG message**

The format of the application part of the INSTPONG message, returned by each gateway for each LAN modem that has received an INSTPING message, is as follows:

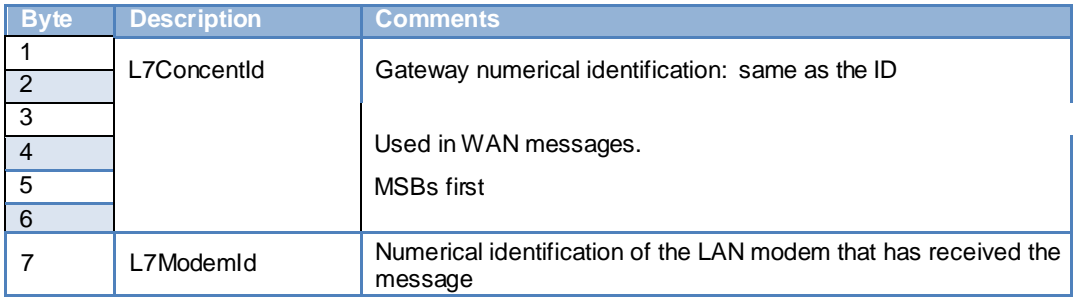

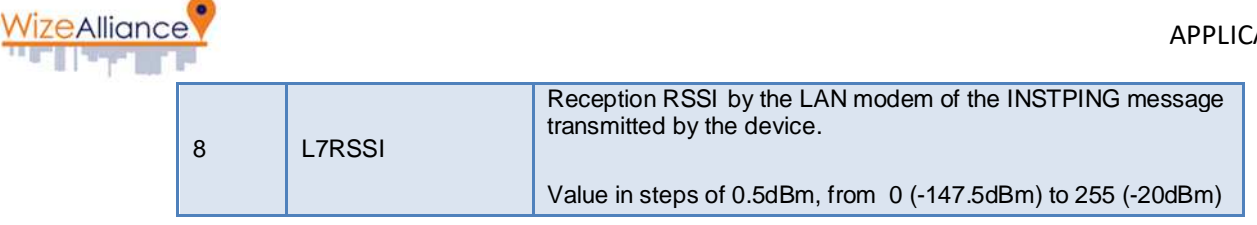

Table 3 : INSTPONG application message format

Note: as a reminder, INSTPING and INSTPONG messages are never encrypted and only contain an authentication footprint calculated using the Kmac key

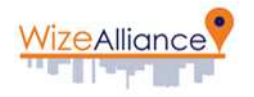

## **4.4 APP-ADMIN application layer**

#### **4.4.1 COMMAND messages**

#### 4.4.1.1 COMMAND\_READPARAMETERS

The format of the application part of the COMMAND\_READPARAMETERS message allowing the Head-End system to read one or more parameters in a device, is as follows:

| <b>Byte</b> | <b>Description</b>   | <b>Comments</b>                            |  |
|-------------|----------------------|--------------------------------------------|--|
|             | L7CommandId          | Fixed value \$10 ID COMMAND_READPARAMETERS |  |
|             | Param <sub>Id1</sub> | ID of the first parameter to read          |  |
|             | ParamId <sub>2</sub> | ID of the second parameter to read         |  |
|             | .                    | Etc.                                       |  |

Table 4 : COMMAND\_READPARAMETERS application message format

The parameter IDs are defined in appendix A.

On reception of a COMMAND\_READPARAMETERS message, the device must respond by a RESPONSE\_READPARAMETERS message (see 4.4.2.3).

#### 4.4.1.2 COMMAND WRITEPARAMETERS

The format of the application part of the COMMAND\_WRITEPARAMETERS message allowing one or more parameters to be written in a device, is as follows:

| <b>Byte</b>    | <b>Description</b>   | <b>Comments</b>                                    |  |
|----------------|----------------------|----------------------------------------------------|--|
|                | L7CommandId          | Fixed value \$20 ID COMMAND_WRITEPARAMETERS        |  |
| $\overline{2}$ | Param <sub>Id1</sub> | ID of the first parameter to write                 |  |
| 3              | ParamValue1          | Value of the first parameter (number of bytes T1)  |  |
| $\cdots$       | $\cdots$             | $\cdots$                                           |  |
| $3+T1$         | ParamId2             | ID of the second parameter to write                |  |
| $4+T1$         | ParamValue2          | Value of the second parameter (number of bytes T2) |  |
| .              | $\cdots$             | Etc.                                               |  |

Table 5 : COMMAND\_WRITEPARAMETERS application message format

The parameter IDs are defined in appendix A.

Each device can support the reception of application level frames of a given maximum length, according to its internal design, which in turn depends on the maximum size of the application messages to be received. This length is defined by the MANUFACTURER and is accessible by reading the parameter L7RECEIVE\_LENGTH\_MAX.

Should the gateway send the device a message of a size greater than the maximum size supported in reception by the device, the latter must ignore the command. A minimum value of parameter L7RECEIVE\_LENGTH\_MAX is defined in 5.1.

The Head-End system can thus either use this minimum value, by definition supported by all the devices, or optimise its requests to the capacities of a given device by reading the value of this parameter.

On reception of a COMMAND\_WRITEPARAMETERS message, the device must first respond by a RESPONSE\_WRITEPARAMETERS message (see 4.4.2.4), before taking into account the new parameters immediately after sending the response. The response must thus be sent using the old parameters (in particular in case of change of radio channel or similar).

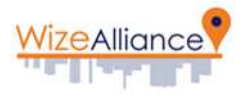

#### 4.4.1.3 COMMAND\_WRITEKEY

The format of the application part of the COMMAND\_WRITEKEY message allowing modification of the key of a device, is as follows:

| <b>Byte</b> | <b>Description</b> | <b>Comments</b>                                                                                                    |  |
|-------------|--------------------|----------------------------------------------------------------------------------------------------|--|
|             | L7CommandId        | Fixed value \$28 ID COMMAND WRITEKEY                                                                                                    |  |
| 2           | L7KeyId            | ID of the key to be modified. Values authorised $=$<br>01, corresponding to the Kmob key,<br>02 for the Kmac Key<br>The other values are reserved for future upgrades of the protocol.                                                                                |  |
| 3 to 34     | L7KeyVal           | New value of the key (256 bits, MSB first)                                                                                                    |  |
| 35          | L7KIndex           | Index of new key<br>For Kmob key, this field contains L7KmobIndex in case of Kmob,<br>For Kmac key, this field is unusued and must be set to 0 (a device has<br>only one Kmac, identified on the operator side by the L6Netwid field<br>value)<br>Value from 0 to 255 |  |

Table 6 : COMMAND\_WRITEKEY application message format

This message is always sent using the Kchg encryption and authentication key, where the L6Ctrl.L6KeySel key equals 15. The device must refuse the command and return an error code if this is not the case.

Note: the L7KeyVal field is defined over 128 bits in the current version of the LAN protocol specification. If a longer key needs to be supported, this will occur through a change in LAN specification, identified by the L6Ctrl.L6Vers protocol version number.

On reception of a COMMAND\_WRITEKEY message, the device must respond by a RESPONSE\_WRITEKEY message (see 4.4.2.5), using the Kchg encryption and authentication key.

#### 4.4.1.4 COMMAND\_ANNDOWNLOAD

The format of the application part of the COMMAND\_ANNDOWNLOAD message allowing notification of a software download sequence, is as follows:

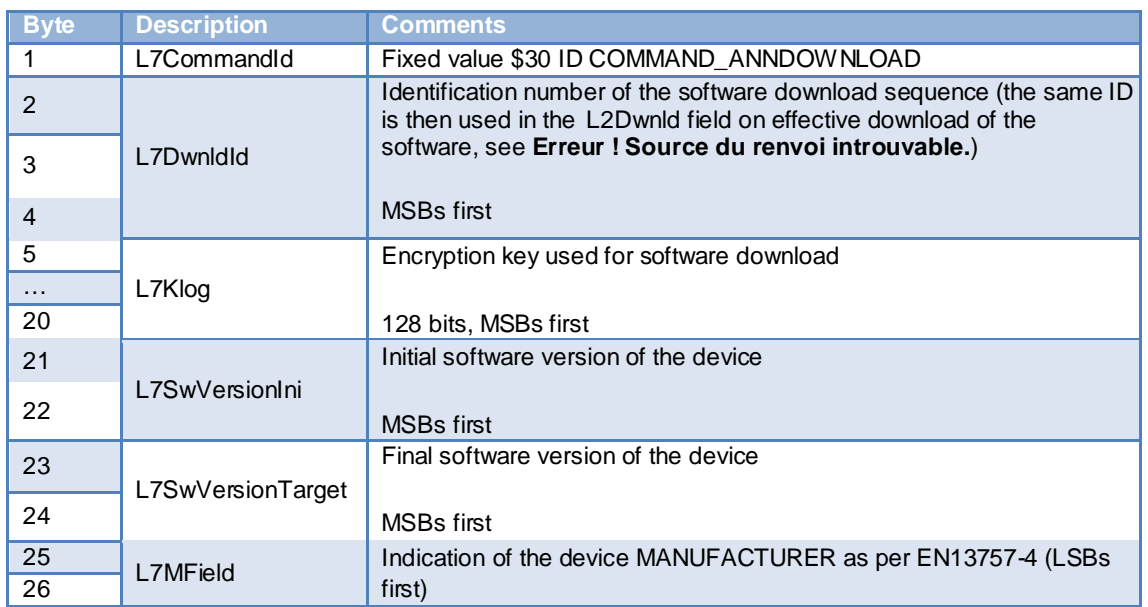

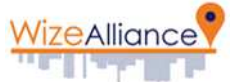

| 27 |                                                                                  | Identification of the hardware version of the device                                                                                                    |  |
|----|----------------------------------------------------------------------------------|----------------------------------------------------------------------------------------------------|--|
| 28 | L7DcHwld                                                                         | <b>MSB</b> first                                                                                                    |  |
| 29 | L7BlocksCount<br>Number of software download blocks                              |                                                                                                    |  |
| 30 |                                                                                  |                                                                                                    |  |
| 31 | L7ChannelId                                                                      | Identification of the software download channel (same coding as<br>RF_UPLINK_CHANNEL parameter, see Regional Parameters<br>document)                                                                                                    |  |
|    |                                                                                  | Identification of the modulation used for software download                                                                                                    |  |
| 32 | L7ModulationId                                                                   | (same coding as RF_UPLINK_MOD parameter, see Regional<br>Parameters document)                                                                                                    |  |
| 33 |                                                                                  | First broadcasting date, encoded over 4 bytes as EPOCH. The device                                                                                                    |  |
| 34 |                                                                                  | must check:<br>Current_epoch-(10x24x3600)<= L7DaysProg and<br>L7DaysProg <= Current_epoch+(60x24x3600).<br>If not error is returned                                                                                                    |  |
| 35 | L7DaysProg                                                                       |                                                                                                    |  |
| 36 |                                                                                  |                                                                                                    |  |
| 37 | L7DaysRepeat                                                                     | Number of broadcasting days (From 1 to 15).                                                                                                    |  |
| 38 | L7DeltaSec                                                                       | Time between the transmission of the two data blocks from beginning<br>to beginning in tele distribution, in seconds<br>According to the value of parameter L7ModulationId:<br>The parameter of L7DeltaSec can take on a value of 10 to 255<br>to 2400 bauds, and of 5 to 255 to 4800 bauds<br>The recommended value of L7DeltaSec is of 10 (10 seconds)<br>to 2400 bauds, and of 5 (5 seconds) to 4800 bauds |  |
| 39 | HashSW<br>Integrity check of the complete software. This field is defined by the |                                                                                                    |  |
| 40 |                                                                                  | MANUFACTURER, transmitted in the software download notification<br>by the Head-End system, and checked by the software developed by                                                                                                    |  |
| 41 |                                                                                  | the MANUFACTURER once all the blocks for a software download                                                                                                    |  |
| 42 |                                                                                  | have been received                                                                                                    |  |

Table 7 : COMMAND\_ANNDOWNLOAD application message format

This message is always transmitted using the Kch encryption and authentication key, where the L6Ctrl.L6KeySel field equals 15. The device must refuse the command and return an error code if this is not the case.

Note: the L7Klog field is defined over 128 bits in the current version of the LAN protocol specification. If a longer key needs to be supported, this will be achieved by a change in LAN specification, identified by the L6Ctrl.L6Vers protocol version number

On reception of a COMMAND\_ANNDOWNLOAD message, the device must respond by a RESPONSE\_ANNDOWNLOAD message (see 4.4.2.6), using the Kchg encryption and authentication key.

#### 4.4.1.5 COMMAND\_EXECINSTPING

The format of the application part of the COMMAND\_EXECINSTPING message requesting carrying out of an INSTPING connectivity verification sequence by the device, is as follows:

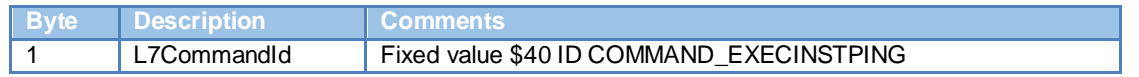

Table 8 : COMMAND\_EXECINSTPING application message format

On reception of a COMMAND\_EXECINSTPING message, the device must carry out an INSTPING

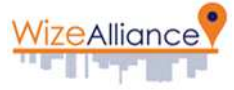

sequence (see Erreur ! Source du renvoi introuvable.) and then respond by a RESPONSE\_EXECINSTPING message.

#### **4.4.2 RESPONSE messages**

#### 4.4.2.1 RESPONSE\_CMDERROR

Should the device receive an unsupported command, the format of the application part of the returned message is as follows:

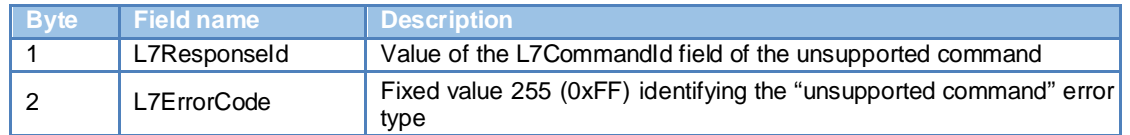

Table 9 : RESPONSE\_CMDERROR application message format

#### 4.4.2.2 Response in the case of a supported command

In the case of a supported command being received by the device either a response message or an error message is transmitted back to the gateway.

The general format of a response message is as follows:

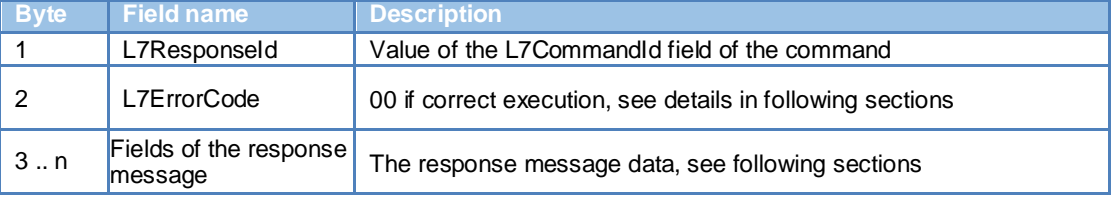

Table 11 : Response format in the case of a supported command

The general format of an error message is as follows:

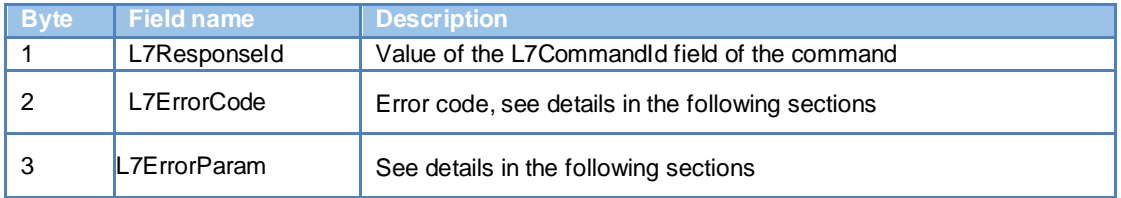

Table 12 : Response format in the case of an error

#### 4.4.2.3 RESPONSE\_READPARAMETERS

The format of the application part of the RESPONSE\_READPARAMETERS message returned in response to a COMMAND\_READPARAMETERS message, is as follows:

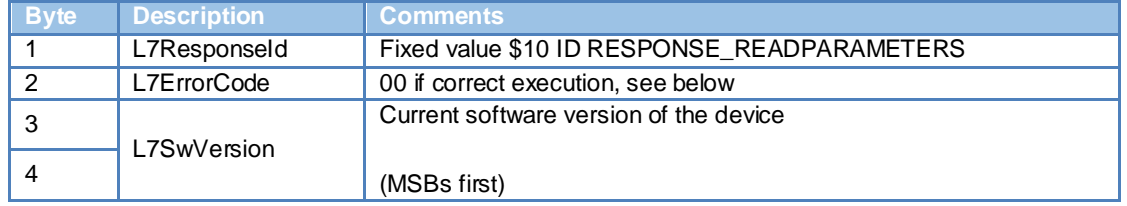

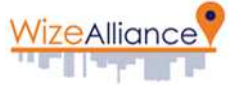

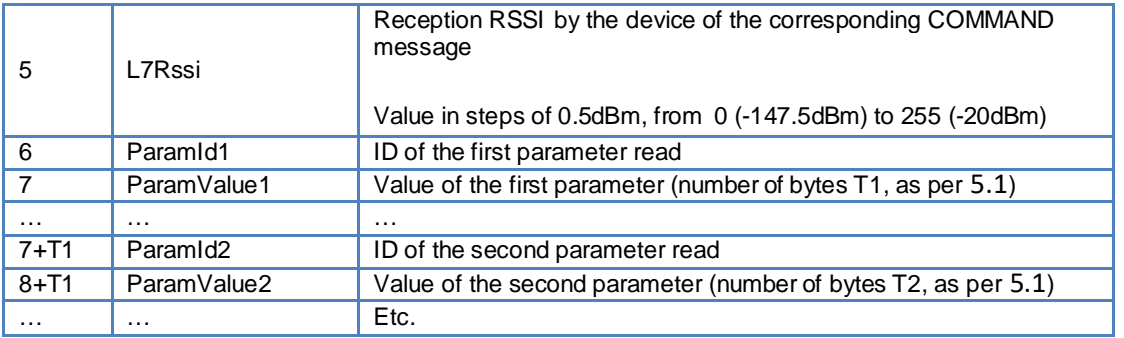

Table 103 : RESPONSE\_READPARAMETERS application message format

The parameter IDs are defined in appendix A.

In event of error in carrying out of the COMMAND\_READPARAMETERS command by the device, the L7ErrorCode byte and the L7ErrorParam byte of the message are positioned at one of the following values according to the first error detected by the device:

| L7ErrorCode Cause |                                          | ∖ L7ErrorParam ˈ                            |
|-------------------|------------------------------------------|---------------------------------------------|
|                   | Number of the unsupported parameter      | Faulty ParamId value                        |
| ົ                 | Attempt to read a "write only" parameter | <b>Faulty ParamId value</b>                 |
|                   | Response too long to be transmitted      | Length of the response to be<br>transmitted |
| 4 to 255          | Reserved errors                          | Reserved                                    |

Table 114 : Encoding the error causes of the READPARAMETERS command

Regarding L7ErrorCode 3 in this case, each device can support the transmission of application level frames of a given maximum length, according to its internal design, which in turn depends on the application messages to be transmitted. This length is defined by the MANUFACTURER and is accessible by reading the parameter L7TRANSMIT\_LENGTH\_MAX (see 5.1).

In event of a read request generating a response from the device to the gateway that is larger in size than the maximum size supported, the device must return the error code "Response too long to be transmitted" in its response.

#### 4.4.2.4 RESPONSE\_WRITEPARAMETERS

The format of the application part of the RESPONSE\_WRITEPARAMETERS message returned in response to a COMMAND\_WRITEPARAMETERS message, is as follows:

| <b>Byte</b>   | <b>Description</b>                                                                                                    | <b>Comments</b>                              |  |
|---------------|----------------------------------------------------------------------------------------------------|----------------------------------------------|--|
|               | L7Responseld                                                                                                    | Fixed value \$20 ID RESPONSE_WRITEPARAMETERS |  |
| $\mathcal{P}$ | L7ErrorCode                                                                                                    | 00 if correct execution, see below           |  |
| 3             |                                                                                                    | Current software version of the device       |  |
|               | L7SwVersion                                                                                                    | (MSBs first)                                 |  |
| 5             | Reception RSSI by the device of the corresponding COMMAND<br>message<br>L7Rssi<br>Value in steps of 0.5dBm, from 0 (-147.5dBm) to 255 (-20dBm) |                                              |  |

Table 125 : RESPONSE\_WRITEPARAMETERS application message format

The parameter IDs are defined in appendix A.

In event of error in carrying out of the COMMAND\_WRITEPARAMETERS command by the device, the L7ErrorCode byte and the L7ErrorParam byte of the message are positioned at one of the following values according to the first error detected by the device:

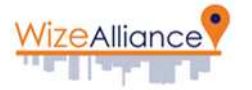

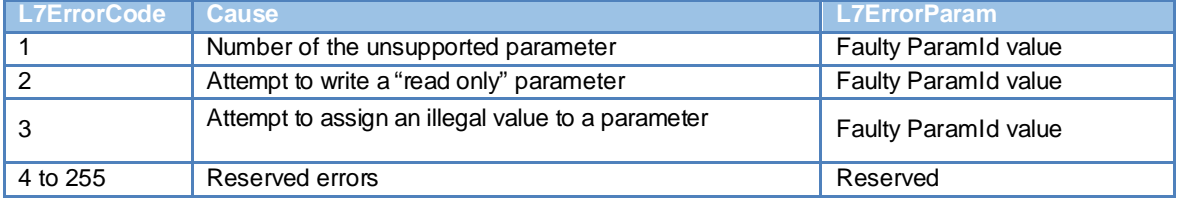

Table 13 : Encoding the error causes of the WRITEPARAMETERS command

#### 4.4.2.5 RESPONSE\_WRITEKEY

The format of the application part of the RESPONSE\_WRITEKEY message returned in response to a COMMAND\_WRITEKEY message, is as follows:

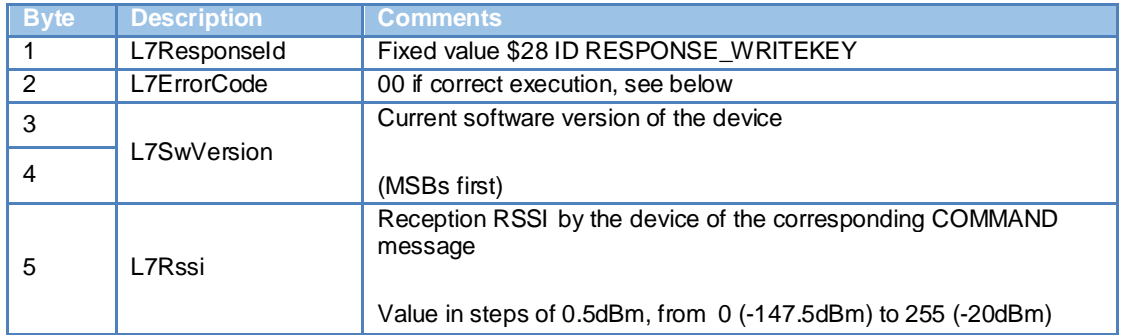

Table 14 : RESPONSE\_WRITEKEY application message format

In event of error in carrying out of the COMMAND\_WRITEKEY command by the device, the L7ErrorCode byte and the L7ErrorParam byte of the message are positioned at one of the following values according to the first error detected by the device:

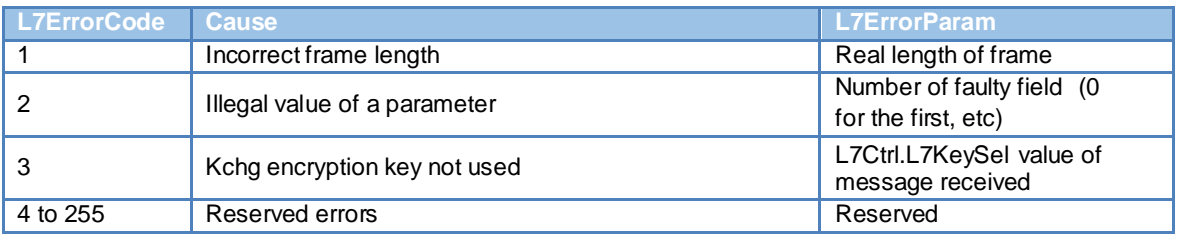

Table 158 : Encoding the error causes of the COMMAND\_WRITEKEY command

#### 4.4.2.6 RESPONSE\_ANNDOWNLOAD

The format of the application part of the RESPONSE\_ANNDOWNLOAD message returned in response to a COMMAND\_ANNDOWNLOAD message, is as follows:

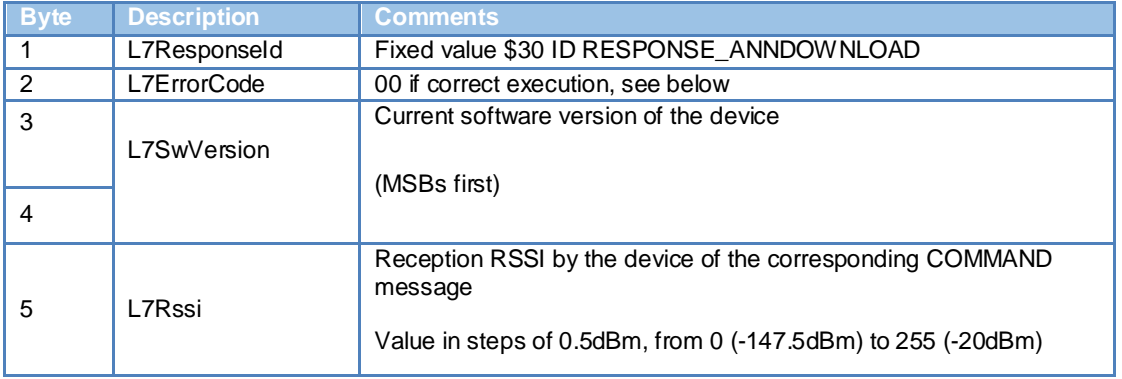

Table 16 : RESPONSE\_ANNDOWNLOAD application message format

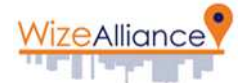

In event of error in carrying out of the COMMAND\_ANNDOWNLOAD command by the device, L7ErrorCode byte and the L7ErrorParam byte of the message are positioned at one of the following values according to the first error detected by the device:

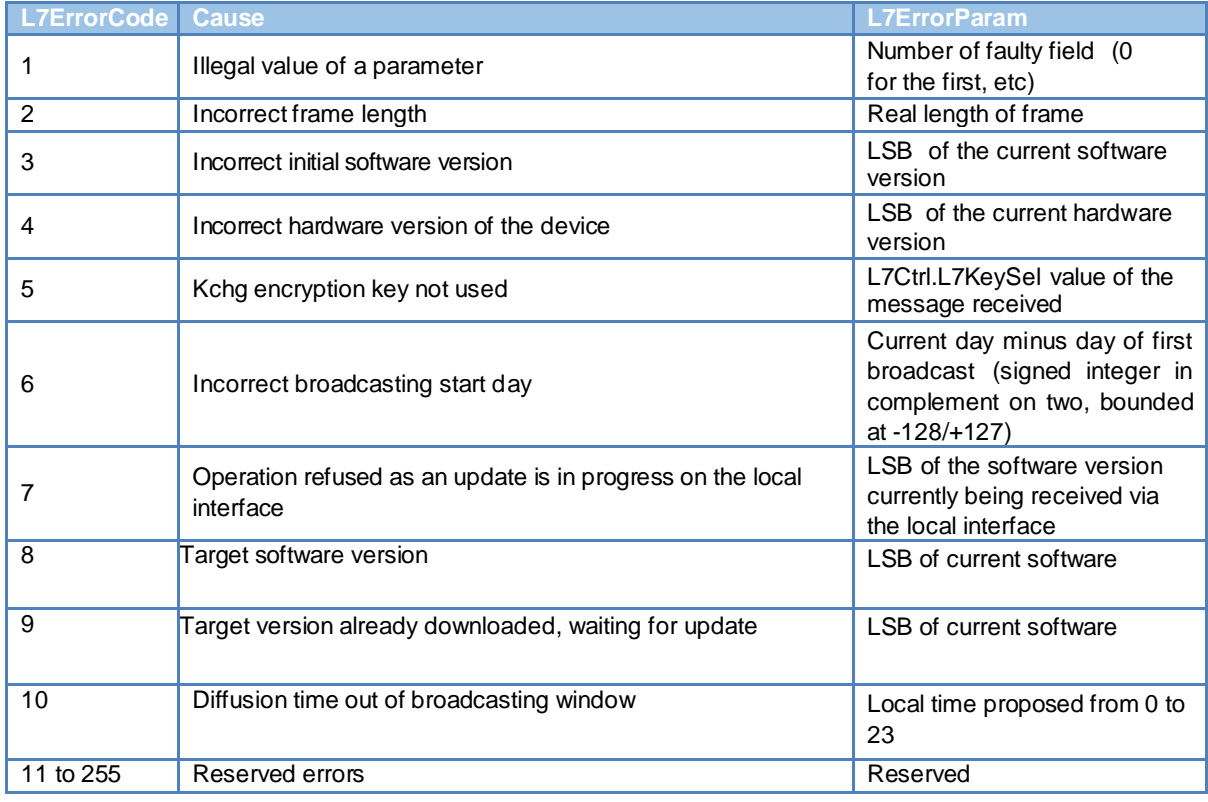

Table 171 : Encoding the error causes of the ANNDOWNLOAD command

#### 4.4.2.7 RESPONSE\_EXECINSTPING

The format of the application part of the RESPONSE\_EXECINSTPING message returned in response to a COMMAND\_EXECINSTPING message, is as follows:

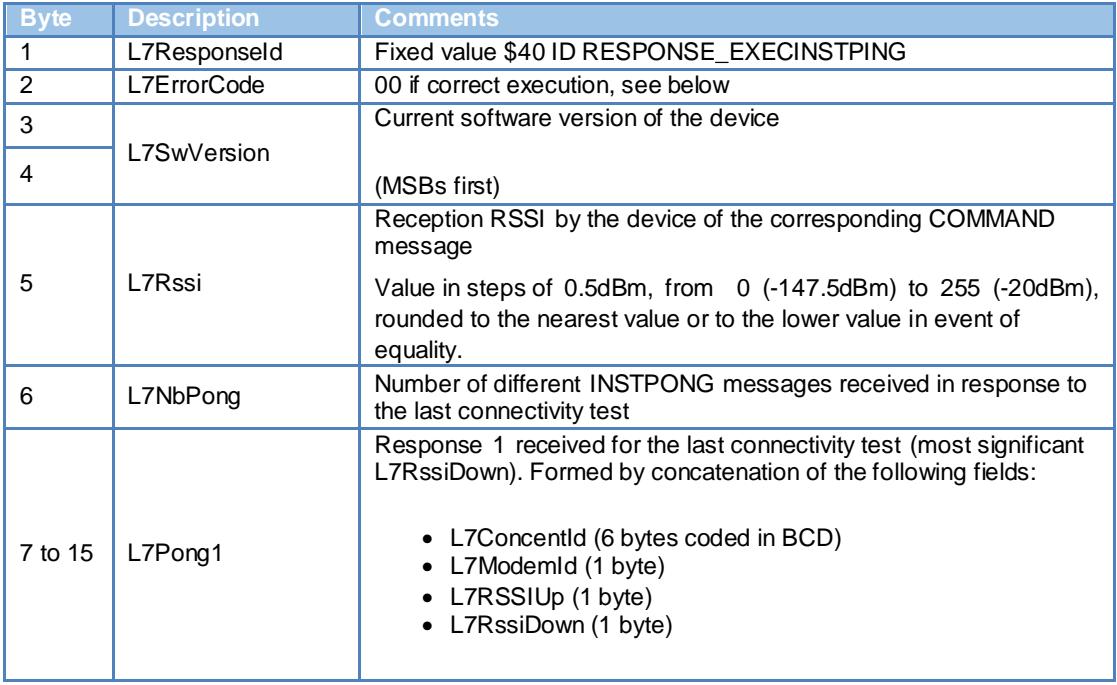

| <b>ZeAlliance</b> |    |         | <b>APPLICA</b>                                                                                                    |
|-------------------|----|---------|----------------------------------------------------------------------------------------------------|
| 16<br>24          | to | L7Pong2 | Response 2 received for the last connectivity test (next most<br>significant L7RssiDown). Formed by concatenation of the following<br>fields:<br>• L7Concentid (6 bytes coded in BCD)<br>L7ModemId (1 byte)<br>L7RSSIUp (1 byte)<br>• L7RssiDown (1 byte) |
| 25<br>33          | to | L7Pong3 | Response 3 received for the last connectivity test (next most)<br>significant L7RssiDown). Formed by concatenation of the following<br>fields:<br>L7ConcentId (6 bytes coded in BCD)<br>L7ModemId (1 byte)<br>L7RSSIUp (1 byte)<br>L7RssiDown (1 byte)    |

Table 182 : RESPONSE\_EXECINSTPING application message format

If less than 3 responses are found, the L7PongX fields not used (L7Pong3 if 2 responses, L7Pong2 and L7Pong3 if 1 response, all if 0 responses) are initialised to zero by the device. If there are exactly 3 responses, the RESPONSE\_EXECINSTPING message will give the Head-End system all the responses. If more than 3 responses are found, the Head-End system can read the next responses by carrying out a device memory read command (see 5.1).

In event of error in carrying out of the COMMAND EXECINSTPING command by the device, the L7ErrorCode byte and the L7ErrorParam byte of the message are positioned at one of the following values according to the first error detected by the device:

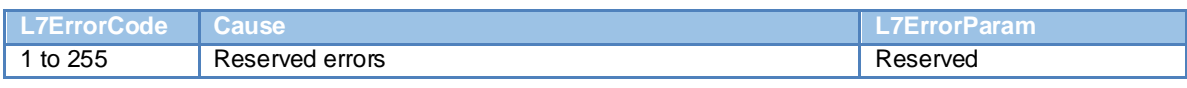

Table 19 : Encoding the error causes of the WRITEPARAMETERS command

# **4.5 APP-DOWNLOAD application layer**

The APP-DOWNLOAD application layer is used for the transmission of data blocks during software download. These data blocks have a fixed size defined by the LLC- DOWNLOAD layer (see LAN Protocol document, section 4.2), and free content. Structuring and use of the content of these blocks is the responsibility of the MANUFACTURER of the device in question, according to the conditions defined in chapter 5.8 of the LAN Protocol document.

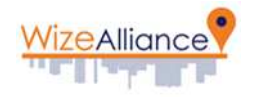

# **5 Appendix A: DATA LAN parameter dictionary**

## **5.1 LAN parameters**

The ID range \$00 to \$5F is reserved for LAN protocol management parameters. In this range, the following parameters must be supported by all the devices:

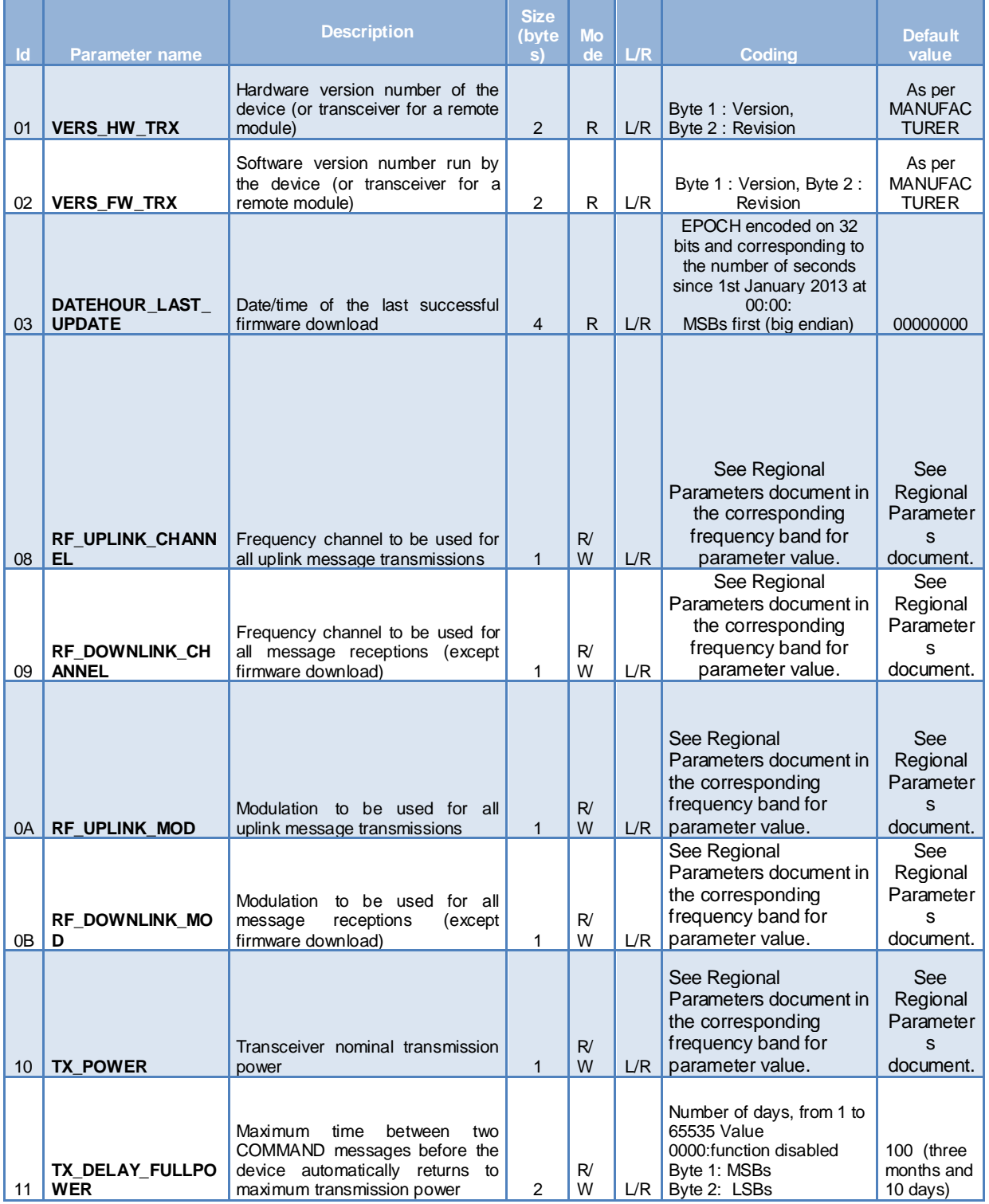

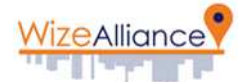

Ŧ

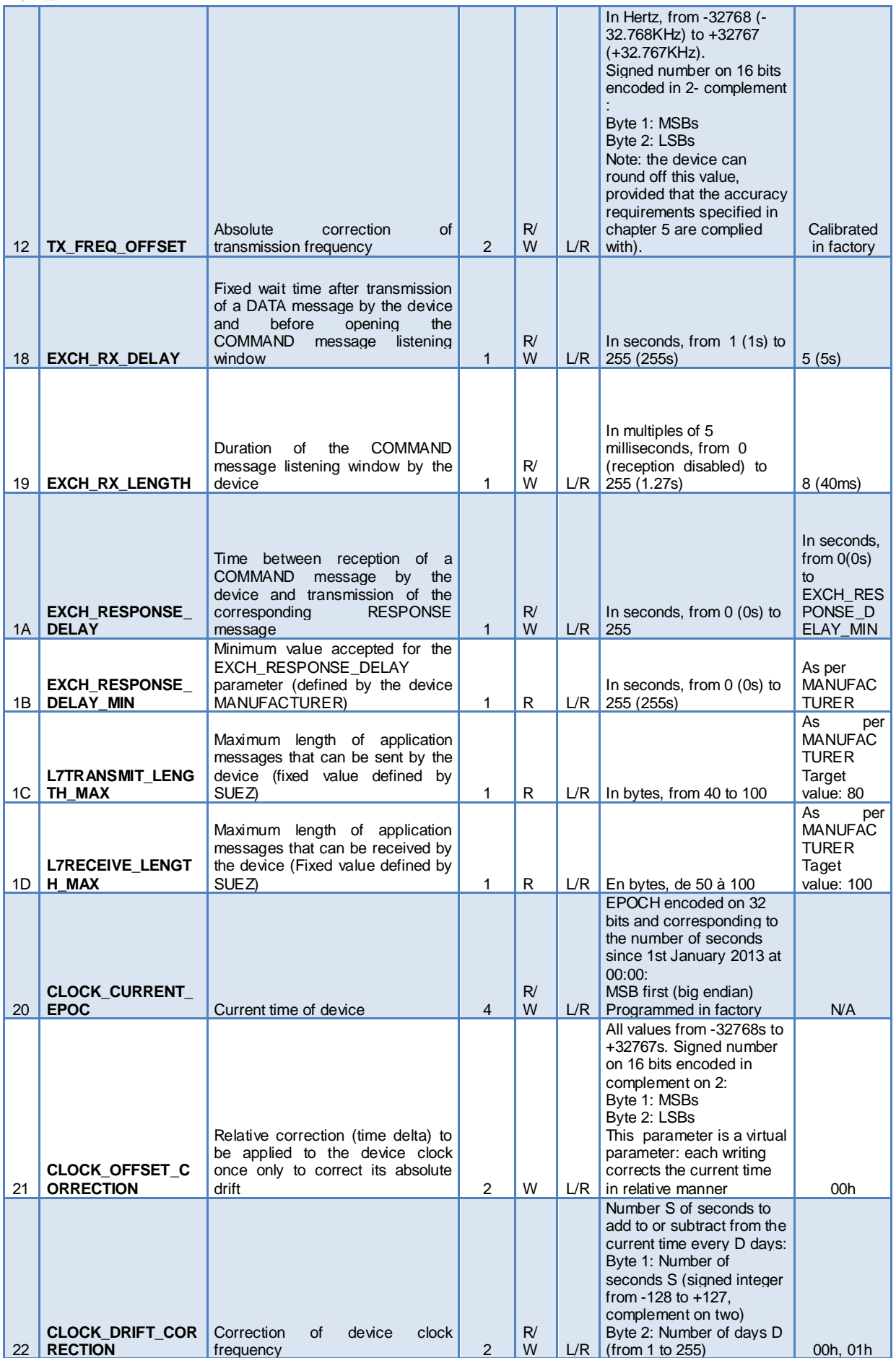

T

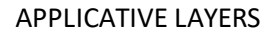

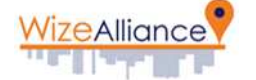

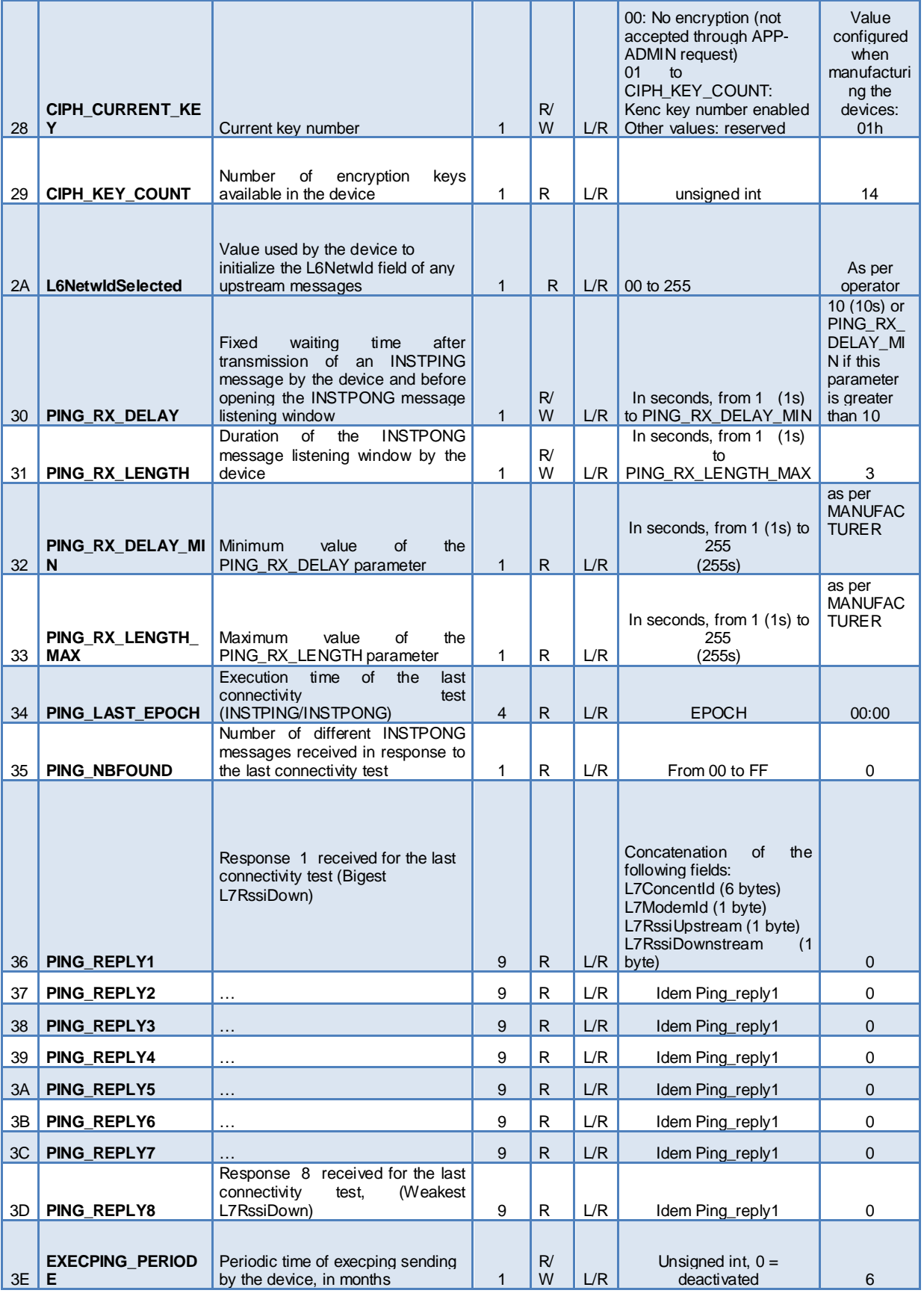

Table 20 : LAN parameters

Other parameters related to Business layers are described in corresponding documents.

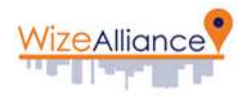

END OF DOCUMENT